# STN<sup>®</sup> Quick Reference Card

## **Basic STN Commands**

STN has two versions of command language:

- NOVICE (at least the first four letters of the command) You are prompted for all information necessary to process the command.
- EXPERT (the first three letters of the command, and in some cases just the first letter) You are not prompted for additional information, so you should supply all information that is not a default option.

The command tables below identify both the NOVICE (shown in purple) and EXPERT (shown in black) versions of the command.

### **Main Commands**

Main commands are ordered as you might use them in a searching session.

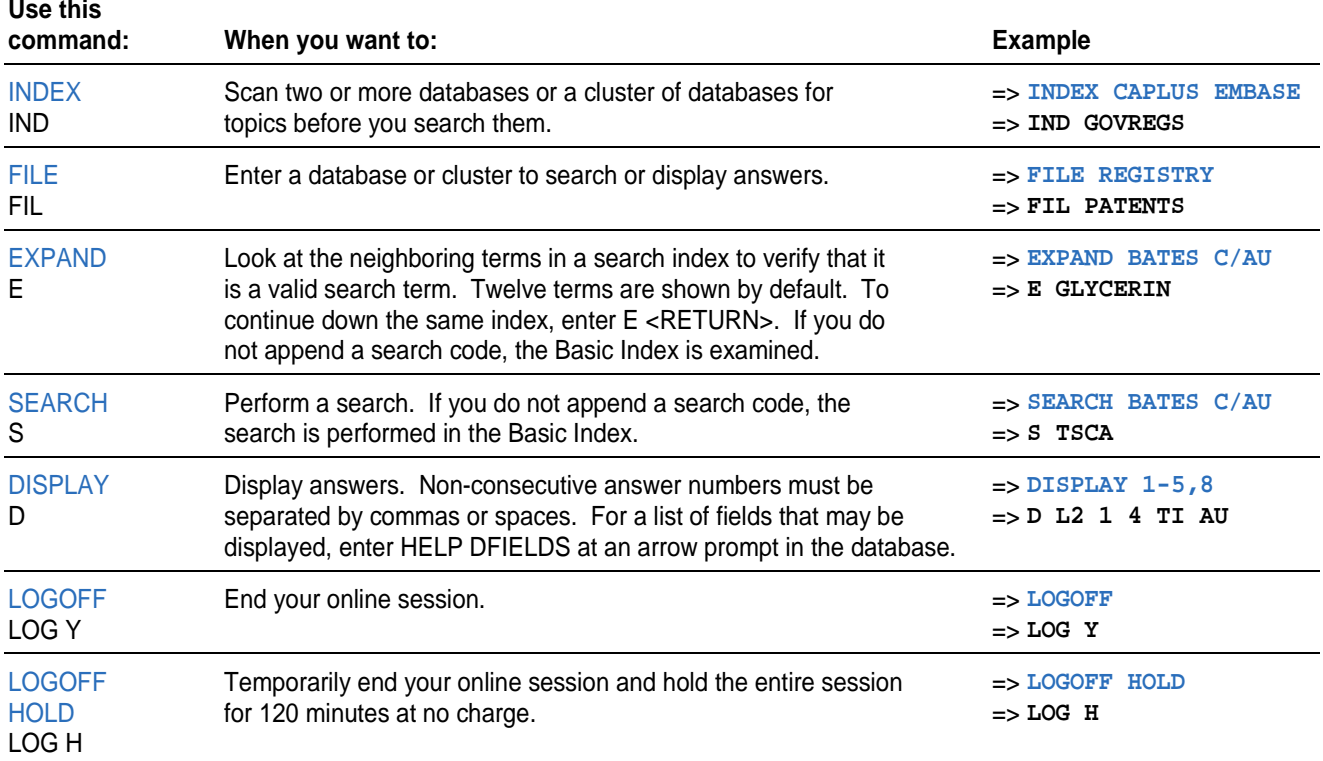

#### **Additional Commands**

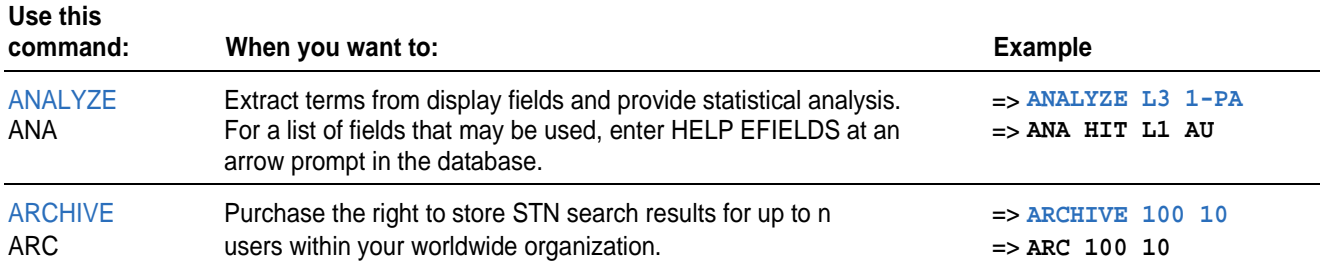

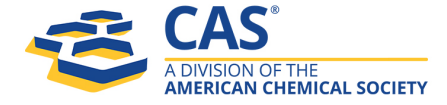

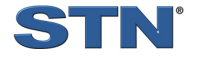

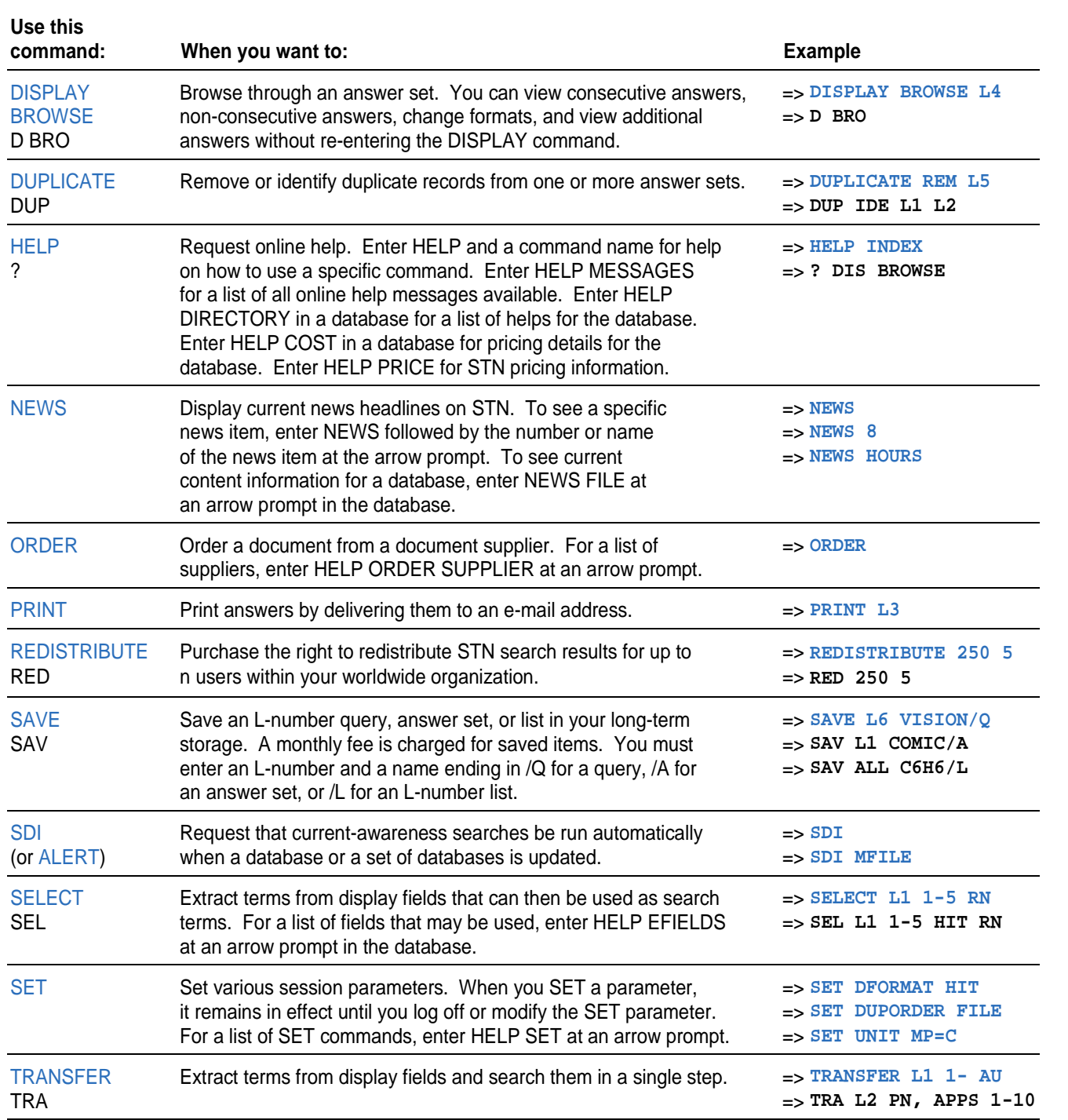

#### **For more information**

Enter HELP, followed by the name of the command, e.g., HELP ANALYZE. See also other STN Documentation available at [www.cas.org.](http://www.cas.org/)

> CAS Customer Center Phone: 800-753-4227 (North America) 614-447-3700 (worldwide) Fax: 614-447-3751 E-mail: help@cas.org Internet: www.cas.org

July 2008 CAS2501-0708

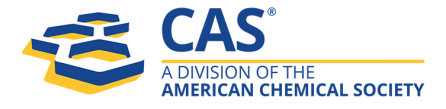

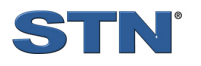